### COMPUTER SCIENCE MENTORS

October 12 to October 15, 2020

# **1 Nonlocal**

To evaluate a variable name, we find its value from the first frame (current frame, parent, parent's parent, ...) the variable is defined. The first time we assign (bind) a value to a variable, we declare a new variable in the current frame and bind to the respective value.

The nonlocal keyword introduces more control over this process. The first time we assign a value to a nonlocal variable, rather than declare a new variable in the current frame, we bind the value to the variable of the same name found in the first parent frame that contains such a variable. This means that this variable does not exist in the current frame. Note: you cannot declare variables in the global frame as nonlocal.

```
def example_without_nonlocal():
    qrade = 1.0def gpa_boost():
        grade = 4.0 # creates a variable named grade in the
                    # gpa_boost frame
    gpa_boost()
    print(grade)
>>> example_without_nonlocal()
1.0
```

```
def example_with_nonlocal():
    qrade = 1.0def gpa_boost():
        nonlocal grade
        grade = 4.0 # modifies the variable in the
                    # example_with_nonlocal frame instead
                    # of creating a new variable
    gpa_boost()
    print(grade)
>>> example_with_nonlocal()
4.0
```
#### 1. **among us**

Fill in each blank in the code example below so that its environment diagram is the following. You do not need to use all the blanks.

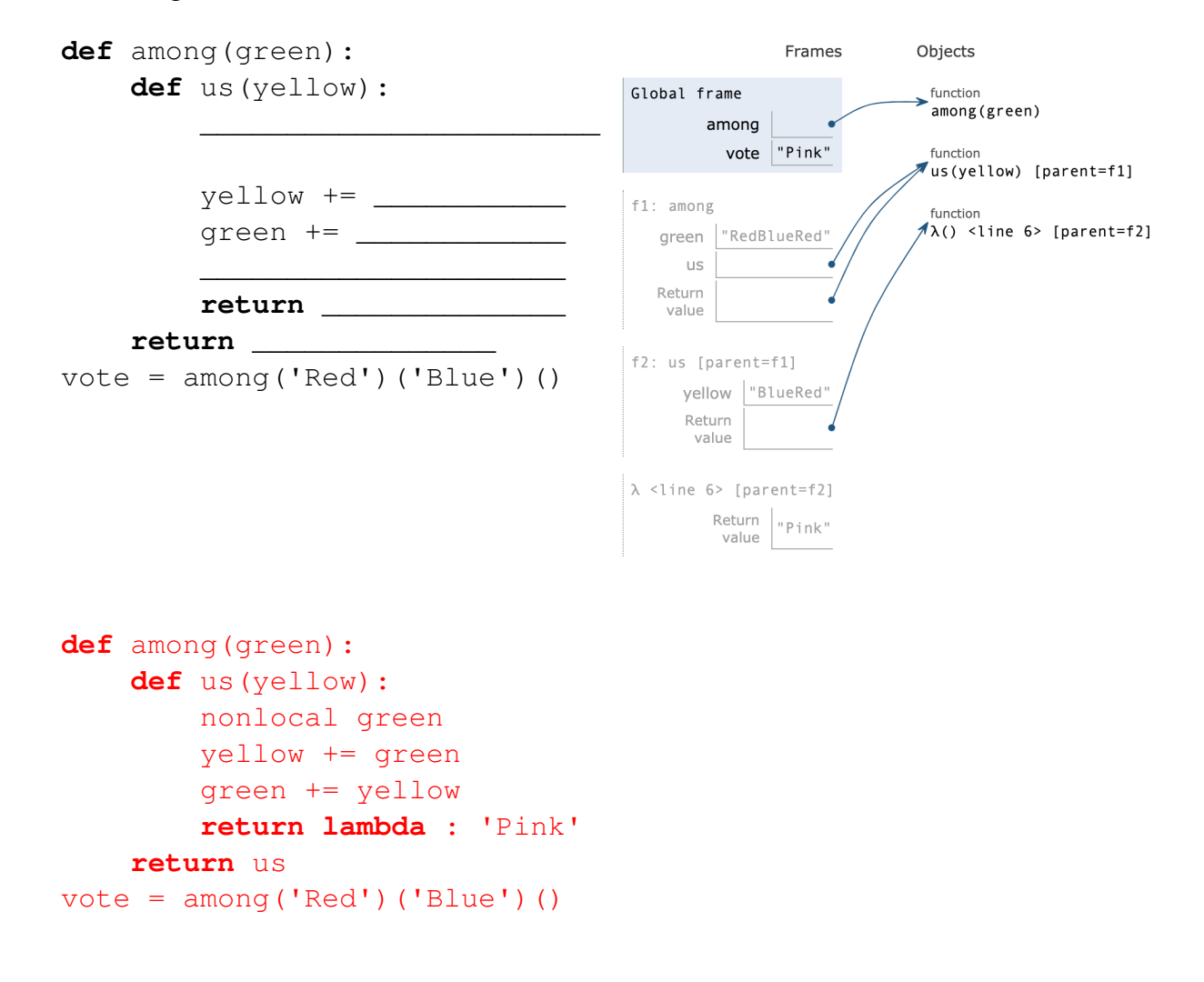

CSM 61A Fall 2020: Jason Chang and Jade Singh, with

Catherine Cang, Alina Trinh, Ethan Chiu, Jamie Ip, Kenneth Chi, and

Aidan Tong, Aman Shah, Bridget Cheng, Cindy Lin, Ethan Yeh, Ivan Penev, Ivy Li, James Fletcher, Jemmy Zhou, Jennifer Huang, Jessica Yu, Joshua Baum, Kevin Moy, Kunal Agarwal, Lauren Meier, Matthew Guo, Mihira Patel, Nikhita Anumukonda, Owen Gong, Richard Roggenkemper, Sean Sananikone, Uma Unni

### 2. **Pingpong again...**

Time for some more ping-pong! Remember, the ping-pong sequence counts up starting from 1 and is always either counting up or counting down. At element k, the direction switches if k is a multiple of 7 or contains the digit 7.

The first 20 elements of the ping-pong sequence are listed below, with direction swaps marked using brackets at the 7th, 14th, and 17th elements

1 2 3 4 5 6 [7] 6 5 4 3 2 1 [0] 1 2 [3] 2 1 0

Implement a function make\_pingpong\_tracker that returns the next value in the pingpong sequence each time it is called. You may use assignment statements.

```
def has_seven(k): # Use this function for your answer below
    if k \div 10 == 7:
        return True
    elif k < 10:
        return False
    else:
        return has_seven(k // 10)
def make_pingpong_tracker():
    """ Returns a function that returns the next value in the
    pingpong sequence each time it is called.
    >>> output = []
    >>> x = make_pingpong_tracker()
    \gg for \angle in range(9):
    \ldots output += [x()]>>> output
    [1, 2, 3, 4, 5, 6, 7, 6, 5]
    """
    index, current, add = 1, 0, Truedef pingpong_tracker():
        ___________________________
        if add:
             ________________________
        else:
             ________________________
        if _______________________:
            add = not add
        __________________________
        __________________________
    return _______________________
```
CSM 61A Fall 2020: Jason Chang and Jade Singh, with

Catherine Cang, Alina Trinh, Ethan Chiu, Jamie Ip, Kenneth Chi, and

Aidan Tong, Aman Shah, Bridget Cheng, Cindy Lin, Ethan Yeh, Ivan Penev, Ivy Li, James Fletcher, Jemmy Zhou, Jennifer Huang, Jessica Yu, Joshua Baum, Kevin Moy, Kunal Agarwal, Lauren Meier, Matthew Guo, Mihira Patel, Nikhita Anumukonda, Owen Gong, Richard Roggenkemper, Sean Sananikone, Uma Unni

```
def make_pingpong_tracker():
    index, current, add = 1, 0, True
    def pingpong_tracker():
        nonlocal index, current, add
        if add:
            current = current + 1else:
            current = current -1if has seven(index) or index \frac{1}{6} 7 == 0:
            add = not add
        index += 1return current
    return pingpong_tracker
                                     2 Iterators and Generators
```
An **iterable** is any container that can be processed sequentially. Think of an iterable as anything you can loop over, such as lists or strings. You can see this in **for** loops, which sequentially loop through each element of a sequence. The anatomy of the for loop can be described as:

```
for some_var in iterable:
    <do something with some_var>
```
An **iterator** remembers where it is during its iteration. Though an iterator is an iterable, the reverse is not necessarily true. Think of an iterable as a book whereas an iterator is a bookmark.

**Generators**, which are a specific type of **iterators**, are created using the traditional function definition syntax in Python (**def**) with the body of the function containing one or more yield statements. When a generator (a function that has yield in the body) is called, it returns a generator object. When we call the generator object, we evaluate the body of the function until we have yielded a value. The yield statement pauses the function, yields the value, saves the local state so that evaluation can be resumed right where it left off. yield operates similarly to a return statement.

```
1. Given the following code block, what is outputted by the lines that follow?
  def foo():
      a = 0if a == 0:
           print("Hello")
           yield a
           print("World")
  \gg foo()
  <generator object>
  >>> foo_gen = foo()
  >>> next(foo_gen)
  Hello
  \Omega>>> next(foo_gen)
  World
  StopIteration
  >>> for i in foo():
  ... print(i)
  Hello
  \OmegaWorld
```
2. How can we modify foo so that it satisfies the following doctests?

```
>>> a = list(foo())
\gg a
[1, 2, 3, 4, 5, 6, 7, 8, 9, 10]
```
Change the **if** to a **while** statement, and make sure to increment a. This looks like: **def** foo():  $a = 0$ 

```
while a < 10:
    a + = 1yield a
```
CSM 61A Fall 2020: Jason Chang and Jade Singh, with

Catherine Cang, Alina Trinh, Ethan Chiu, Jamie Ip, Kenneth Chi, and

Aidan Tong, Aman Shah, Bridget Cheng, Cindy Lin, Ethan Yeh, Ivan Penev, Ivy Li, James Fletcher, Jemmy Zhou, Jennifer Huang, Jessica Yu, Joshua Baum, Kevin Moy, Kunal Agarwal, Lauren Meier, Matthew Guo, Mihira Patel, Nikhita Anumukonda, Owen Gong, Richard Roggenkemper, Sean Sananikone, Uma Unni

```
3. Define filter_gen, a generator that takes in iterable s and one-argument function
  f and yields every value from s for which f returns True
  def filter_gen(s, f):
      """
      >>> list(filter_gen([1, 2, 3, 4, 5],
                                      lambda x: x % 2 == 0)[2, 4]
      >>> list(filter_gen((1, 2, 3, 4, 5), lambda x: x < 3))
      [1, 2]
      """
  for x in s:
      if f(x):
          yield x
```
 $[1, 2, 5, 3, 4]$ 

4. Define tree\_sequence, a generator that iterates through a tree by first yielding the root value and then yielding the values from each branch. **def** tree\_sequence(t): "" "" >>> t = tree(1, [tree(2, [tree(5)]), tree(3, [tree(4)])]) >>> print(list(tree\_sequence(t)))

```
def tree_sequence(t):
    yield label(t)
    for branch in branches(t):
        for value in tree_sequence(branch):
            yield value
```
# Alternate solution:

"""

```
def tree_sequence(t):
    yield label(t)
    for branch in branches(t):
        yield from tree_sequence(branch)
```
Thinking about the solution in terms of the recursive leap of faith: assume that each call to tree\_sequence(branch) yields the values in that branch in the proper order. Then all we have to do is yield each value from that branch for each branch in order after yielding the root value.

This question has a very similar logic in sum\_of\_nodes from last week; namely performing an action on the current node's value, and then using tree recursion to repeat this action for each branch of the list of branches.

In the alternate solution, yield **from** allows us to yield a list of values, aka the list of all results from recursively calling tree\_sequence. This is equivalent to yielding each element through a for loop.